# **Repeated-Measures ANOVA & Friedman Test Using STATCAL (R) & SPSS**

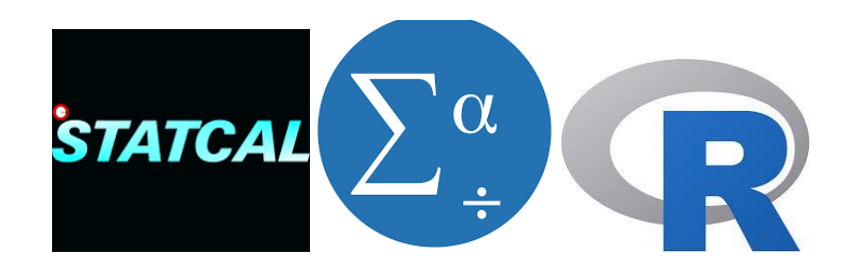

**Prana Ugiana Gio**

**Download STATCAL in [www.statcal.com](http://www.statcal.com/)**

# **CONTENT**

**1.1 Example of Case**

**1.2 Explanation of Some Book About Repeated-Measures ANOVA**

**1.3 Repeated-Measures ANOVA & Friedman Test**

**1.4 Normality Assumption and Assumption of Equality of Variances (Sphericity)**

**1.5 Descriptive Statistics Based On SPSS dan STATCAL (R)**

**1.6 Normality Assumption Test Using Kolmogorov-Smirnov Test Based on SPSS & STATCAL (R)**

**1.7 Assumption Test of Equality of Variances Using Mauchly Test Based on SPSS & STATCAL (R)**

**1.8 Repeated-Measures ANOVA Based on SPSS & STATCAL (R)**

**1.9 Multiple Comparison Test Using Boferroni Test Based on SPSS & STATCAL (R)**

**1.10 Friedman Test Based on SPSS & STATCAL (R)**

**1.11 Multiple Comparison Test Using Wilcoxon Test Based on SPSS & STATCAL (R)**

### **1.1 Example of Case**

For example given data of weight of 11 persons before and after consuming medicine of diet for one week, two weeks, three weeks and four week (Table 1.1.1).

|         |               | Weight   |           |             |                   |  |  |  |  |
|---------|---------------|----------|-----------|-------------|-------------------|--|--|--|--|
| Name    | <b>Before</b> | One Week | Two Weeks | Three Weeks | <b>Four Weeks</b> |  |  |  |  |
| A       | 89.43         | 85.54    | 80.45     | 78.65       | 75.45             |  |  |  |  |
| B       | 85.33         | 82.34    | 79.43     | 76.55       | 71.35             |  |  |  |  |
| C       | 90.86         | 87.54    | 85.45     | 80.54       | 76.53             |  |  |  |  |
| D       | 91.53         | 87.43    | 83.43     | 80.44       | 77.64             |  |  |  |  |
| E       | 90.43         | 84.45    | 81.34     | 78.64       | 75.43             |  |  |  |  |
| F       | 90.52         | 86.54    | 85.47     | 81.44       | 78.64             |  |  |  |  |
| G       | 87.44         | 83.34    | 80.54     | 78.43       | 77.43             |  |  |  |  |
| н       | 89.53         | 86.45    | 84.54     | 81.35       | 78.43             |  |  |  |  |
|         | 91.34         | 88.78    | 85.47     | 82.43       | 78.76             |  |  |  |  |
| J       | 88.64         | 84.36    | 80.66     | 78.65       | 77.43             |  |  |  |  |
| К       | 89.51         | 85.68    | 82.68     | 79.71       | 76.5              |  |  |  |  |
| Average | 89.51         | 85.68    | 82.68     | 79.71       | 76.69             |  |  |  |  |

**Tabel 1.1.1 Data of Weight of 11 Persons**

Based on Table 1.1.1:

- $\Rightarrow$  The person whose name is A has initial weight 89,43, after consuming medicine of diet for one week 85,54, two weeks 80,45, three weeks 78,65 and four weeks 75,45.
- $\Rightarrow$  On average, there is decreasing of weight before and after consuming medicine of diet.
- $\Rightarrow$  Repeated-measures ANOVA and Friedman test will be used to test whether there is significant decreasing of weight, before and after consuming medicine of diet?

Data are presented in SPSS (Figure 1.1.1) and STATCAL (Figure 1.1.2).

|                | Before | One Week | Two Weeks | Three_Weeks | Four Weeks |
|----------------|--------|----------|-----------|-------------|------------|
|                | 89.43  | 85.54    | 80.45     | 78.65       | 75.45      |
| 2              | 85.33  | 82.34    | 79.43     | 76.55       | 71.35      |
| 3              | 90.86  | 87.54    | 85.45     | 80.54       | 76.53      |
| $\overline{4}$ | 91.53  | 87.43    | 83.43     | 80.44       | 77.64      |
| 5              | 90.43  | 84.45    | 81.34     | 78.64       | 75.43      |
| 6              | 90.52  | 86.54    | 85.47     | 81.44       | 78.64      |
| 7              | 87.44  | 83.34    | 80.54     | 78.43       | 77.43      |
| 8              | 89.53  | 86.45    | 84.54     | 81.35       | 78.43      |
| 9              | 91.34  | 88.78    | 85.47     | 82.43       | 78.76      |
| 10             | 88.64  | 84.36    | 80.66     | 78.65       | 77.43      |
| 11             | 89.51  | 85.68    | 82.68     | 79.71       | 76.50      |
| $\sim$ $-$     |        |          |           |             |            |

**Figure 1.1.1 Data in Table 1.1.1 is Presented in SPSS**

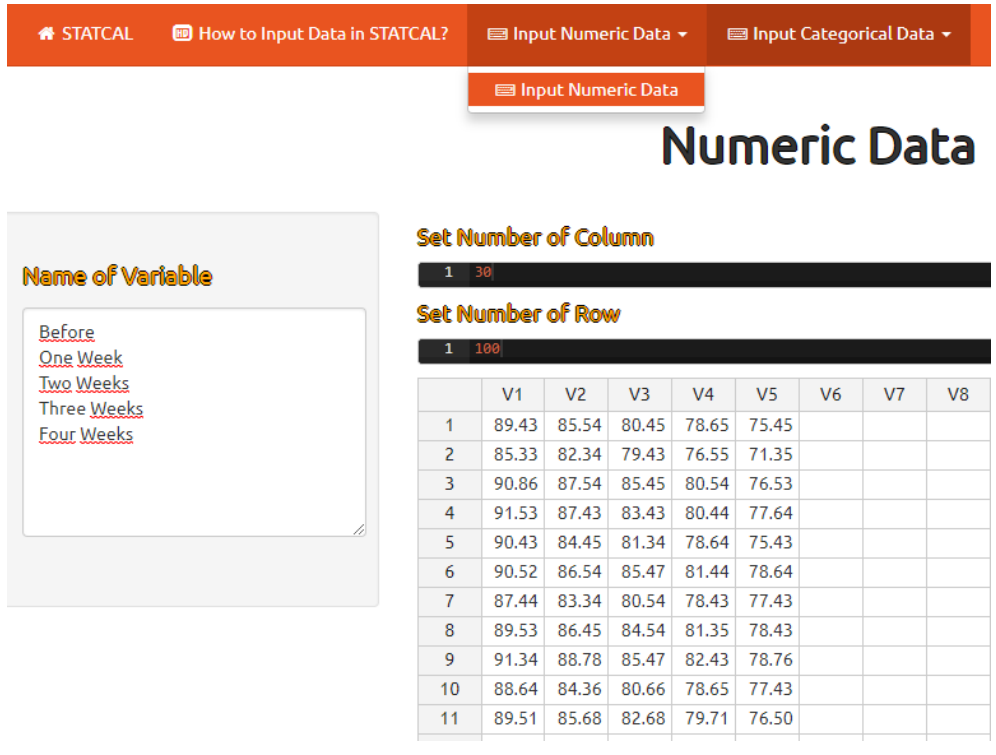

# **Your Numeric Data**

|                |       |       |       | Before One Week Two Weeks Three Weeks Four Weeks |       |
|----------------|-------|-------|-------|--------------------------------------------------|-------|
| 1              | 89.43 | 85.54 | 80.45 | 78.65                                            | 75.45 |
| $\overline{2}$ | 85.33 | 82.34 | 79.43 | 76.55                                            | 71.35 |
| з              | 90.86 | 87.54 | 85.45 | 80.54                                            | 76.53 |
| 4              | 91.53 | 87.43 | 83.43 | 80.44                                            | 77.64 |
| 5              | 90.43 | 84.45 | 81.34 | 78.64                                            | 75.43 |
| 6              | 90.52 | 86.54 | 85.47 | 81.44                                            | 78.64 |
| 7              | 87.44 | 83.34 | 80.54 | 78.43                                            | 77.43 |
| 8              | 89.53 | 86.45 | 84.54 | 81.35                                            | 78.43 |
| 9              | 91.34 | 88.78 | 85.47 | 82.43                                            | 78.76 |
| 10             | 88.64 | 84.36 | 80.66 | 78.65                                            | 77.43 |
| 11             | 89.51 | 85.68 | 82.68 | 79.71                                            | 76.50 |

**Figure 1.1.2 Data in Table 1.1.1 is Presented in STATCAL**

### **1.2 Explanation of Some Book About Repeated-Measures ANOVA**

Andy Field (2009:459) in his book "*Discovering Statistics Using SPSS, 3rd Edition*":

*"Over the last three chapters we have looked at a procedure called ANOVA which is used for testing differences between several means. So far we've concentrated on situations in which different people contribute to different means; put another way, different people take part in different experimental conditions. …I've put it off long enough, and now I'm going to take you through what happens when we do ANOVA on repeated-measures data.*

*Repeated-measures is a term used when the same participants participate in all conditions of an experiment."*

Andy Field (2009:460) in his book "*Discovering Statistics Using SPSS, 3rd Edition*":

*"SPSS produces a test known as Mauchly's test, which tests the hypothesis that the variances of the differences between conditions are equal."*

Andy Field (2009:479) in his book "*Discovering Statistics Using SPSS, 3rd Edition*":

*" The one-way repeated-measures ANOVA compares several means, when those means have come from the same participants; for example, if you measured people's statistical ability each month over a year-long course.*

→ In repeated-measures ANOVA there is an additional assumption: sphericity. This assumption *needs to be considered only when you have three or more repeated-measures conditions. Test for sphericity using Mauchly's test. Find the table with this label: if the value in the column labelled Sig. is less than .05 then the assumption is violated. If the significance of Mauchly's test is greater than .05 then the assumption of sphericity has been met.*

→ The table labelled Tests of Within-Subjects Effects shows the main result of your ANOVA. If the *assumption of sphericity has been met then look at the row labelled Sphericity Assumed. If the assumption was violated then read the row labeled Greenhouse-Geisser (you can also look at Huynh-Feldt but you'll have to read this chapter to find out the relative merits of the two procedures). Having selected the appropriate row, look at the column labelled Sig. if the value is less than .05 then the means of the groups are significantly different.*

→ For contrasts and post hoc tests, again look to the columns labelled Sig. to discover if your *comparisons are significant (they will be if the significance value is less than .05)."*

Andy Field (2009:471-472) in his book "*Discovering Statistics Using SPSS, 3rd Edition*":

*"Not only does sphericity create problems for the F in repeated-measures ANOVA, but also it causes some amusing complications for post hoc tests (see Jane Superbrain Box 13.2)<sup>5</sup> . If you don't want to worry about what these complications are then the take-home message is that when sphericity is violated, the Bonferroni method seems to be generally the most robust of the univariate techniques, especially in terms of power and control of the Type I error rate. When sphericity is definitely not violated, Tukey's test can be used. In either case, the Games–Howell procedure, which uses a pooled error term, is preferable to Tukey's test."*

Paul H. Kvam and Brani Vidakociv (2007:145) in their book "*Nonparametric Statistics with* 

*Applications to Science and Engineering*":

*"The Friedman Test is a nonparametric alternative to the randomized block design (RBD) in regular ANOVA. It replaces the RBD when the assumptions of normality are in question or when variances are possibly different from population to population. This test uses the ranks of the data rather than their raw values to calculate the test statistic. Because the Friedman test does not make distribution assumptions, it is not as powerful as the standard test if the populations are indeed normal.*

*Milton Friedman published the first results for this test, which was eventually named after him. He received the Nobel Prize for Economics in 1976 and one of the listed breakthrough publications was his article "The Use of Ranks to Avoid the Assumption of Normality Implicit in the Analysis of Variance", published in 1937.*

*Recall that the RBD design requires repeated measures for each block at each level of treatment. Let*   $X_{ij}$ , represent the experimental outcome of subject (or "block") *i* with treatment *i*, where  $i = 1, ..., b$ ,  $and i = 1, ..., k.$ "

|          | Treatments                                              | k        |
|----------|---------------------------------------------------------|----------|
|          |                                                         |          |
|          |                                                         | $X_{1k}$ |
|          | .                                                       | $X_{2k}$ |
|          |                                                         |          |
|          |                                                         | $X_{bk}$ |
| $X_{b1}$ | 2<br>$X_{11}$ $X_{12}$<br>$X_{21}$ $X_{22}$<br>$X_{b2}$ | .        |

**Figure 1.2.1 Book of "***Nonparametric Statistics with Applications to Science and Engineering* **(2007:145)"** 

Andy Field (2009:573) in his book "*Discovering Statistics Using SPSS, 3rd Edition*":

### *"15.6. Differences between several related groups: Friedman's ANOVA*

*In Chapter 13 we discovered a technique called one-way related ANOVA that could be used to test for differences between several related groups. Although, as we've seen, ANOVA can be robust to violations of its assumptions, there is another alternative to the repeated-measures case: Friedman's ANOVA (Friedman, 1937). As such, it is used for testing differences between conditions when there are more than two conditions and the same participants have been used in all conditions (each case contributes several scores to the data). If you have violated some assumption of parametric tests then this test can be a useful way around the problem"*

Andy Field (2009:577-578) in his book "*Discovering Statistics Using SPSS, 3rd Edition*":

### *"15.6.5. Post hoc tests for Friedman's ANOVA*

*In normal circumstances we wouldn't do any follow-up tests because the overall effect from Friedman's ANOVA was not significant. However, in case you get a result that is significant we will have a look at what options you have. As with the Kruskal–Wallis test, there are two ways to do nonparametric post hoc procedures, which are in essence the same. The first is to use Wilcoxon signed-rank tests (section 15.4) but correcting for the number of tests we do (see sections 10.2.1 and 15.5.5 for the reasons why). The way we correct for the number of tests is to accept something as significant only if its significance is less than /number of comparisons (the Bonferroni correction). In the social sciences this usually means .05/number of comparisons. In this example, we have only three groups, so if we compare all of the groups we simply get three comparisons:*

- *Test 1: Weight at the start of the diet compared to at one month.*
- *Test 2: Weight at the start of the diet compared to at two months.*

*Test 3: Weight at one month compared to at two months.*

*Therefore, rather than use .05 as our critical level of significance, we'd use .05/3 = .0167. In fact we wouldn't bother with post hoc tests at all for this example because the main ANOVA was nonsignificant, but I'll go through the motions to illustrate what to do.*

*The second way to do post hoc tests is very similar to what we did for the Kruskal–Wallis test in section 15.5.5 and is, likewise, described by Siegel and Castellan (1988). Again, we take the difference between the mean ranks of the different groups and compare these differences to a value based on the value of z (corrected for the number of comparisons being done) and a constant based on the total sample size, N (10 in this example) and the number of conditions, k (3 in this case). The inequality is:*

$$
|\bar{R}_u \bar{R}_v| \geq z_{\frac{\alpha}{k(k-1)}} \sqrt{\frac{k(k+1)}{6N}}
$$

#### **1.3 Repeated-Measures ANOVA & Friedman Test**

Based on explanation at Section 1.2:

- $\Rightarrow$  **Repeated-measures ANOVA** can be used to test whether there is significant difference on average based on three or more paired-samples. If there are two pairedsamples, so we can use paired-samples t test (parametric approach) or Wilcoxon test (nonparametric approach) (Andy Field, 2009:479-573).
- $\Rightarrow$  Paul H. Kvam and Brani Vidakociv (2007:145) Friedman test is an alternative of nonparametric to repeated-measures ANOVA when normality assumption or assumption of equality of variances is not fulfilled. Friedman test uses ranking data rather than raw data to calculate statistic of Friedman test. Therefore, Friedman test does not make assumption of distribution and the power is not stronger than repeatedmeasures ANOVA if indeed the populations are normal distribution.

#### **1.4 Normality Assumption and Assumption of Equality of Variances (Sphericity)**

One of assumption in repeated-measures ANOVA is normality assumption (Andy Field, 2009:479-575), namely samples taken from populations which are normal distribution.

Andy Field (2009:573) Repeated-measures ANOVA still give valid result when occur violence of normality assumption (*meaning that the assumption can be a little violated and still provide valid results*). However, there is an alternative method (nonparametric), namely Friedman test. Beside normality assumption, there is assumption of equality of variances, namely variance of populations for each group are same (*variances of the differences between conditions are equal*). To test assumption of equality of variances, we can use Mauchly test.

### **1.5 Descriptive Statistics Based On SPSS dan STATCAL (R)**

The following result is descriptive statistics based on SPSS and STATCAL.

| <b>Descriptive Statistics</b>                     |    |       |       |         |         |  |  |  |  |
|---------------------------------------------------|----|-------|-------|---------|---------|--|--|--|--|
| Minimum<br>Maximum<br>N<br>Std. Deviation<br>Mean |    |       |       |         |         |  |  |  |  |
| <b>Before</b>                                     | 11 | 85.33 | 91.53 | 89.5055 | 1.83410 |  |  |  |  |
| One Week                                          | 11 | 82.34 | 88.78 | 85.6773 | 1.93315 |  |  |  |  |
| Two Weeks                                         | 11 | 79.43 | 85.47 | 82.6782 | 2.30769 |  |  |  |  |
| Three_Weeks                                       | 11 | 76.55 | 82.43 | 79.7118 | 1.71227 |  |  |  |  |
| Four_Weeks                                        | 11 | 71.35 | 78.76 | 76.6900 | 2.11696 |  |  |  |  |
| Valid N (listwise)                                | 11 |       |       |         |         |  |  |  |  |

**Table 1.5.1 Descriptive Statistics Based on SPSS**

**Table 1.5.2 Descriptive Statistics Based on STATCAL (R)**

| <b>Variable</b>       | Min   | <b>Max</b> | mean    | standard<br>deviation (sd) | mean-<br>sd | mean+sd | $\mathbf n$ |
|-----------------------|-------|------------|---------|----------------------------|-------------|---------|-------------|
| <b>Before</b>         | 85.33 | 91.53      | 89.5055 | 1.8341                     | 87.6714     | 91.3396 | 11          |
| One Week              | 82.34 | 88.78      | 85.6773 | 1.9331                     | 83.7441     | 87.6104 | 11          |
| <b>Two Weeks</b>      | 79.43 | 85.47      | 82.6782 | 2.3077                     | 80.3705     | 84.9859 | 11          |
| <b>Three</b><br>Weeks | 76.55 | 82.43      | 79.7118 | 1.7123                     | 77.9995     | 81.4241 | 11          |
| Four Weeks            | 71.35 | 78.76      | 76.69   | 2.117                      | 74.573      | 78,807  | 11          |

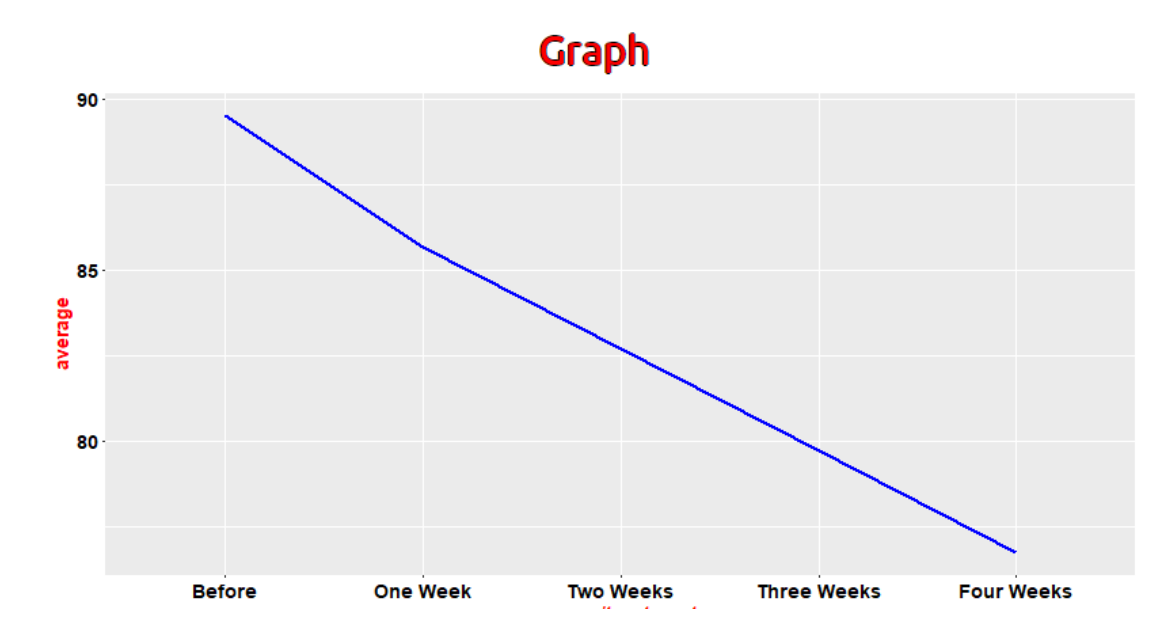

**Figure 1.5.1 Average Line Graph Before and After Consuming Medicine of Diet for One, Two, Three and Four Weeks**

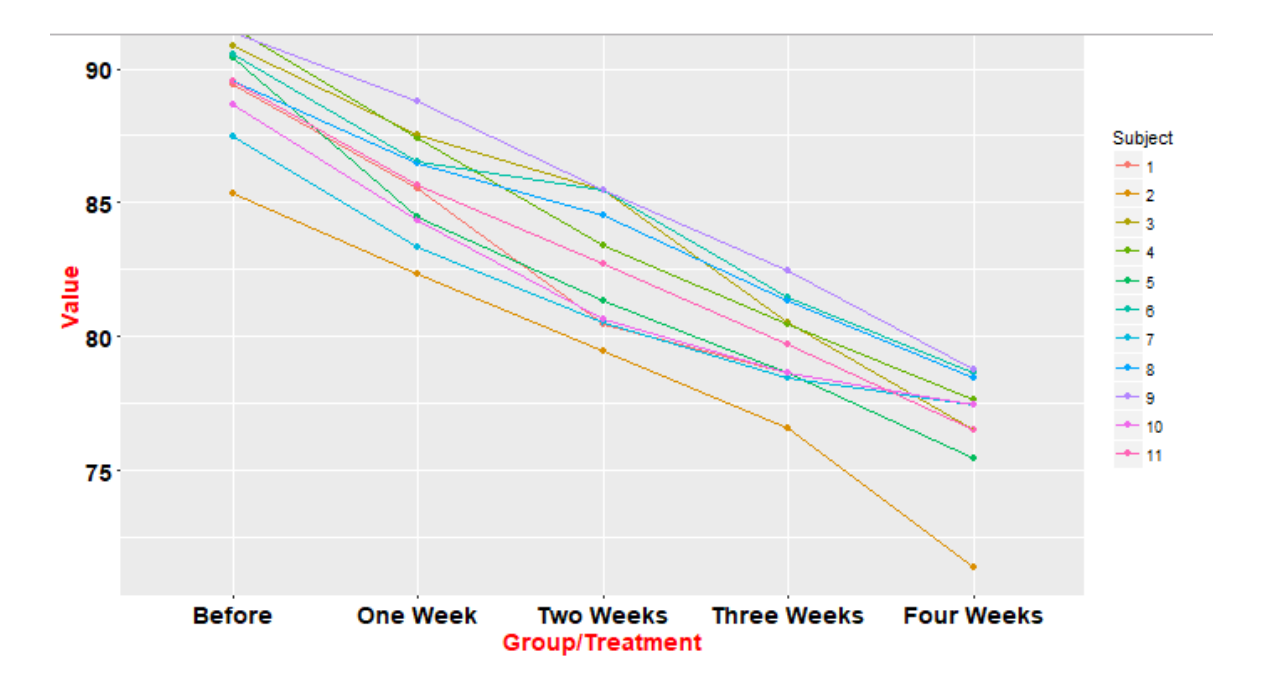

**Figure 1.5.2 Line Graph of Weight Based on 11 Persons Before and After Consuming Medicine of Diet for One, Two, Three and Four Weeks**

We can see:

 $\Rightarrow$  On average, there is reduction of weight, before and after consuming medicine of diet

for one week, two weeks, three weeks and four weeks.

 $\Rightarrow$  The weight of 10 persons decrease after consuming medicine of diet for one week,

two weeks, three weeks and four weeks.

# **1.6 Normality Assumption Test Using Kolmogorov-Smirnov Test Based on SPSS & STATCAL (R)**

The following is result of normality assumption test using Kolmogorov-Smirnov test based on

SPSS and STATCAL (R).

### **Tabel 1.6.1 Result of Normality Assumption Test Using Kolmogorov-Smirnov Test Based on SPSS One-Sample Kolmogorov-Smirnov Test**

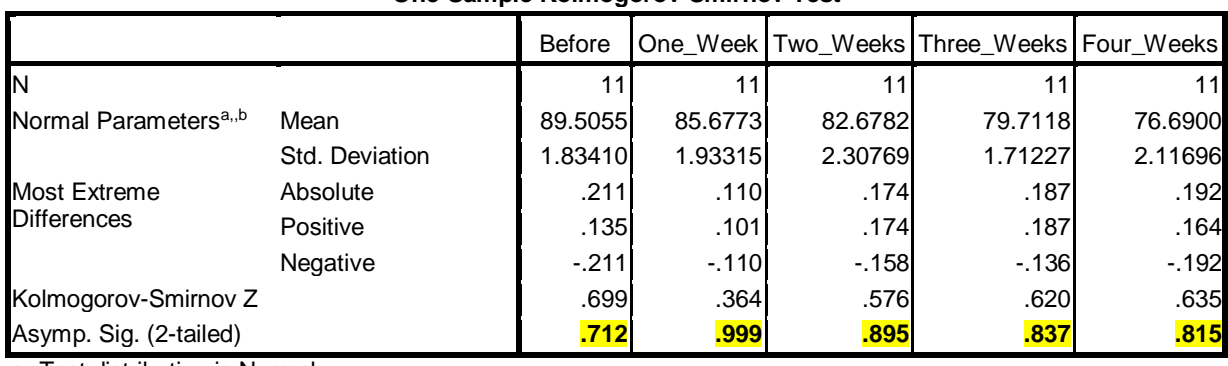

a. Test distribution is Normal.

b. Calculated from data.

## **Tabel 1.6.2 Result of Normality Assumption Test Using Kolmogorov-Smirnov Test Based on STATCAL (R)**

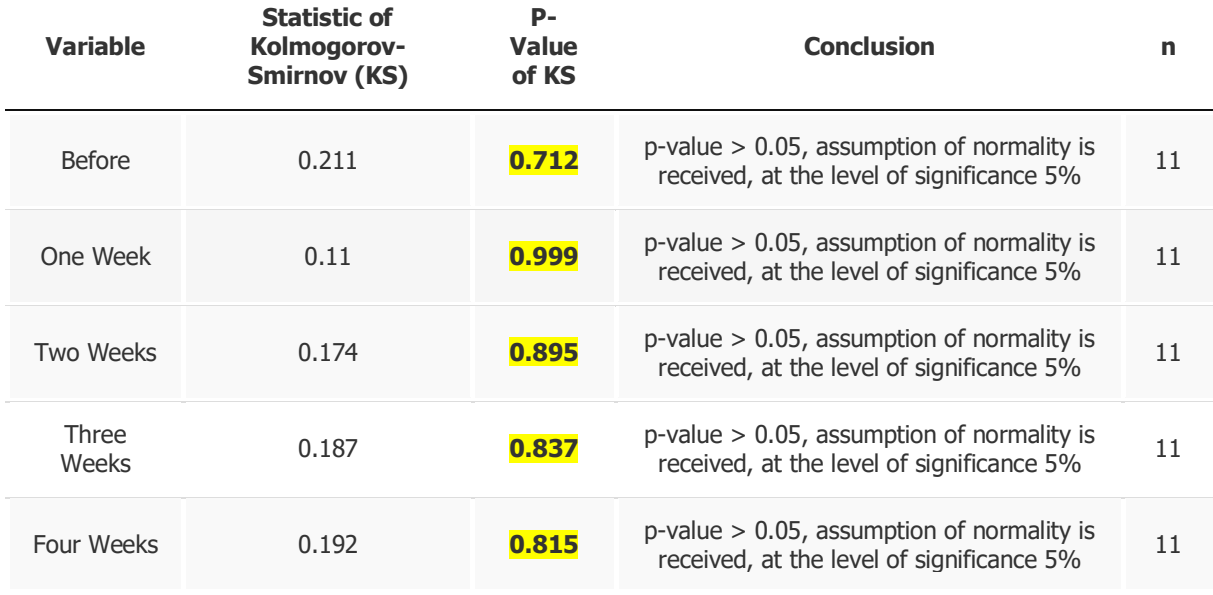

Based on result of normality test above, we obtain all p-value > level of significance 0,05. So we can conclude that assumption of all samples are taken from normal distribution populations is fulfilled.

## **1.7 Assumption Test of Equality of Variances Using Mauchly Test Based on SPSS & STATCAL (R)**

The following is result of assumption test of equality of variances using Mauchly test based

on SPSS and STATCAL (R).

### **Tabel 1.7.1 Assumption Test of Equality of Variances Using Mauchly Test Based on SPSS Mauchly's Test of Sphericity<sup>b</sup>**

Measure:weight

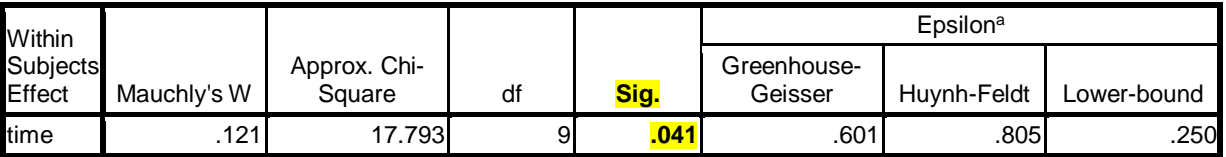

Tests the null hypothesis that the error covariance matrix of the orthonormalized transformed dependent variables is proportional to an identity matrix.

a. May be used to adjust the degrees of freedom for the averaged tests of significance. Corrected tests are displayed in the Tests of Within-Subjects Effects table.

b. Design: Intercept

Within Subjects Design: time

# **Sphericity Assumption**

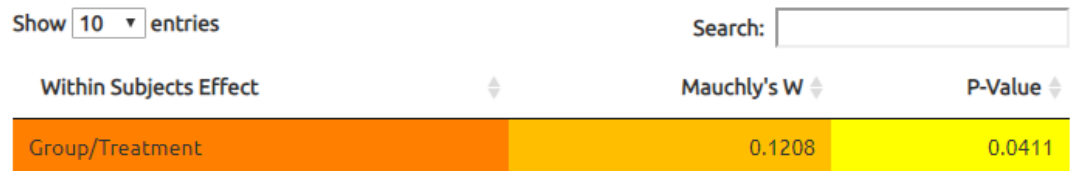

# **Figure 1.7.1 Assumption Test of Equality of Variances Using Mauchly Test Based on STATCAL**

Based on the result above, we obtain p-value (*Sig.*) 0,041 < level of significance 0,05, so we

conclude assumption of equality of variances is not fulfilled.

### **1.8 Repeated-Measures ANOVA Based on SPSS & STATCAL (R)**

The following is result of repeated-measures ANOVA based on SPSS and STATCAL (R).

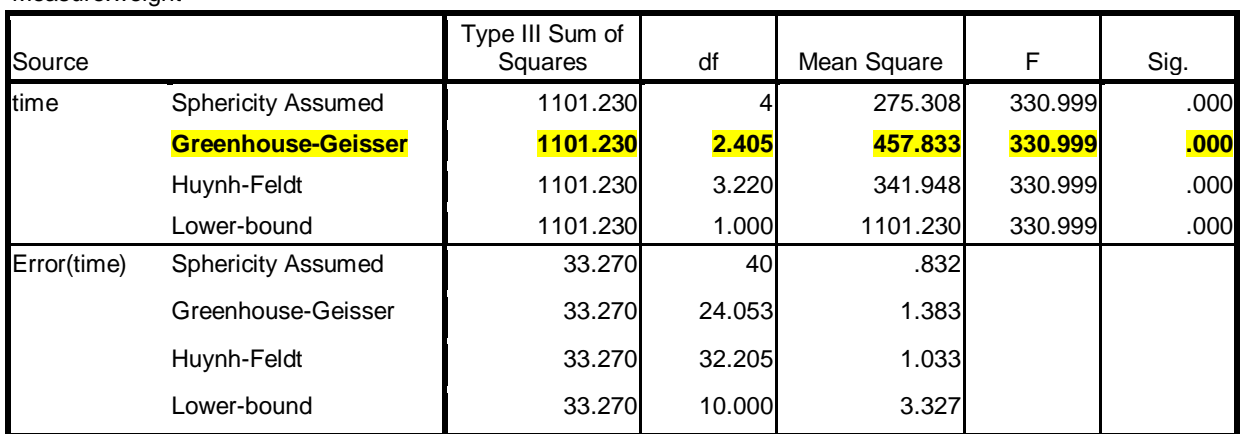

### **Table 1.8.1 Repeated-Measures ANOVA Based on SPSS Tests of Within-Subjects Effects**

# **Repeated-Measures ANOVA**

| Show $10 \times$ entries  | Search:              |
|---------------------------|----------------------|
|                           | P-Value <sup>4</sup> |
| <b>Sphericity Assumed</b> | 0                    |
| Greenhouse-Geisser        | $\overline{0}$       |
| Huynh Feldt               | $\overline{0}$       |

**Figure 1.8.1 Repeated-Measures ANOVA Based on STATCAL (R)**

Field (2009:479):

Measure:weight

- $\Rightarrow$  If assumption of equality of variances (sphericity assumption) is fulfilled, we consider the result in **Sphericity Assumed.**
- $\Rightarrow$  If assumption of equality of variances (sphericity assumption) is not fulfilled, we consider the result in **Greenhouse-Geisser.**

Because of assumption of equality of variances is not fulfilled, so we consider result **Greenhouse-Geisser**. We obtain p-value of **Greenhouse-Geisser** 0,000 < level of significance 0,05, so there is significant difference of weight before and after consuming medicine of diet for one week, two weeks, three weeks and four weeks.

### **1.9 Multiple Comparison Test Using Boferroni Test Based on SPSS & STATCAL (R)**

Andy Field (2009:471-472) in his book "*Discovering Statistics Using SPSS, 3rd Edition*":

*"Not only does sphericity create problems for the F in repeated-measures ANOVA, but also it causes some amusing complications for post hoc tests (see Jane Superbrain Box 13.2)<sup>5</sup> . If you don't want to worry about what these complications are then the take-home message is that when sphericity is violated, the Bonferroni method seems to be generally the most robust of the univariate techniques, especially in terms of power and control of the Type I error rate. When sphericity is definitely not violated, Tukey's test can be used. In either case, the Games–Howell procedure, which uses a pooled error term, is preferable to Tukey's test."*

The following is result of multiple comparison test using Bonferroni test based on SPSS &

STATCAL (R).

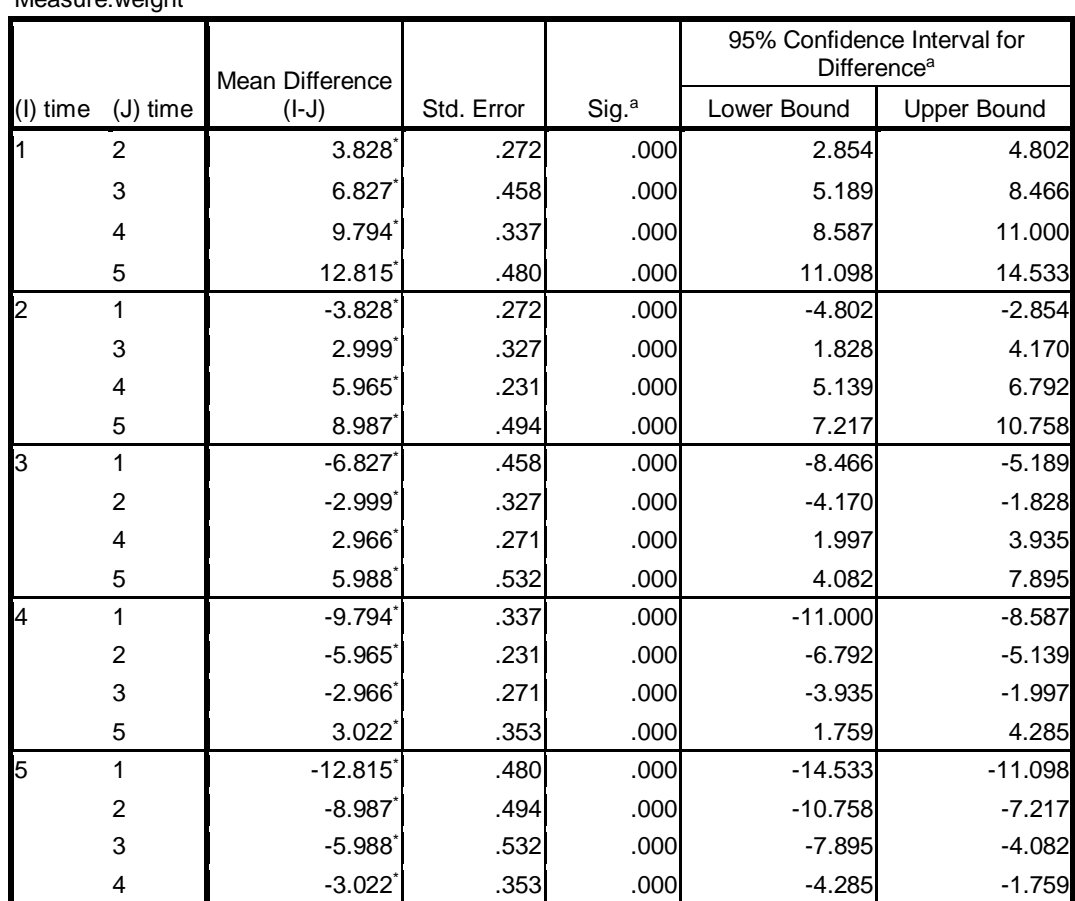

### **Table 1.9.1 Multiple Comparison Test Using Bonferroni Test Based on SPSS Pairwise Comparisons**

Measure:weight

Based on estimated marginal means

\*. The mean difference is significant at the .05 level.

a. Adjustment for multiple comparisons: Bonferroni.

| <b>Multiple Comparison: Bonferroni</b> |                     |                       |                    |                    |  |  |  |  |
|----------------------------------------|---------------------|-----------------------|--------------------|--------------------|--|--|--|--|
| Show 10<br>entries<br>۰.               |                     |                       | Search:            |                    |  |  |  |  |
|                                        | Before <sup>4</sup> | One Week <sup>*</sup> | Two Weeks $\doteq$ | <b>Three Weeks</b> |  |  |  |  |
| One Week                               | $\Omega$            |                       |                    |                    |  |  |  |  |
| Two Weeks                              | $\Omega$            | $\overline{0}$        |                    |                    |  |  |  |  |
| <b>Three Weeks</b>                     | $\Omega$            | $\overline{0}$        | $\Omega$           |                    |  |  |  |  |
| <b>Four Weeks</b>                      | $\overline{0}$      | 0                     | 0                  | n nnn              |  |  |  |  |

**Figure 1.9.1 Multiple Comparison Test Using Bonferroni Test Based on STATCAL**

Based on the result above:

- $\Rightarrow$  There significant difference of weight between before and after (one week) (p-value =  $0,000$  < level of significance 0,05).
- $\Rightarrow$  There significant difference of weight between before and after (two weeks) (p-value  $= 0,000$  < level of significance 0,05).
- $\Rightarrow$  There significant difference of weight between before and after (three weeks) (p-value  $= 0,000$  < level of significance 0,05).
- $\Rightarrow$  There significant difference of weight between before and after (four weeks) (p-value  $= 0,000$  < level of significance 0,05).
- $\Rightarrow$  There significant difference of weight between after (three weeks) and after (four weeks) (p-value  $= 0,0001$  < level of significance 0,05), etc.

### **1.10 Friedman Test Based on SPSS & STATCAL (R)**

Andy Field (2009:573) Repeated-measures ANOVA still give valid result when occur violence of normality assumption (*meaning that the assumption can be a little violated and still provide valid results*). Friedman test does not need assumption of normality and equality of variances. The following is result of Friedman test based on SPSS and STATCAL (R).

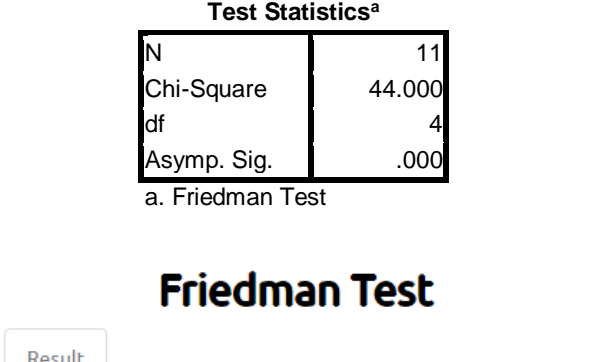

**Tabel 1.10.1 Friedman Test Using SPSS**

| Choose Variable           | Result |                               |   |
|---------------------------|--------|-------------------------------|---|
| Show 10<br>entries<br>▼   |        | Search:                       |   |
|                           |        | <b>Result of Fridman Test</b> | ≙ |
| Statistic of Friedman     |        | 44                            |   |
| Degree of Freedom         |        | 4                             |   |
| Chi-Square Critical Value |        | 9.4877                        |   |
| P-Value                   |        | $p$ -value < 0.0001           |   |

**Figure 1.10.1 Friedman Test Using STATCAL**

Based on Friedman result above, we obtain p-value  $0,000 <$  level of significance 0,05, so there is significant difference of weight before and after consuming medicine of diet for one week, two weeks, three weeks and four weeks.

# **1.11 Multiple Comparison Test Using Wilcoxon Test Based on SPSS & STATCAL (R)**

Andy Field (2009:577-578) in his book "*Discovering Statistics Using SPSS, 3rd Edition*":

### *"15.6.5. Post hoc tests for Friedman's ANOVA*

*In normal circumstances we wouldn't do any follow-up tests because the overall effect from Friedman's ANOVA was not significant. However, in case you get a result that is significant we will have a look at what options you have. As with the Kruskal–Wallis test, there are two ways to do nonparametric post hoc procedures, which are in essence the same. The first is to use Wilcoxon signed-rank tests (section 15.4) but correcting for the number of tests we do (see sections 10.2.1 and 15.5.5 for the reasons why). The way we correct for the number of tests is to accept something as significant only if its significance is less than /number of comparisons (the Bonferroni correction). In the social sciences this usually means .05/number of comparisons. In this example, we have only three groups, so if we compare all of the groups we simply get three comparisons:*

- → Test 1: Weight at the start of the diet compared to at one month.
- → Test 2: Weight at the start of the diet compared to at two months.
- *Test 3: Weight at one month compared to at two months.*

*Therefore, rather than use .05 as our critical level of significance, we'd use .05/3 = .0167. In fact we wouldn't bother with post hoc tests at all for this example because the main ANOVA was nonsignificant, but I'll go through the motions to illustrate what to do.*

Andy Field (2009:577-578) Wilcoxon test can be used for multiple comparison test as the

next test of Friedman test with the little correction of level of significance. The correction of

level of significance can be calculated with formula

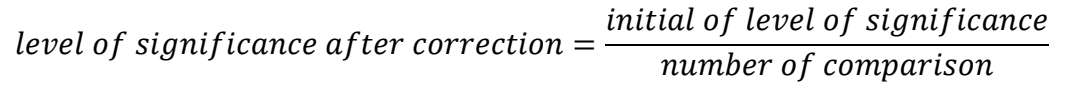

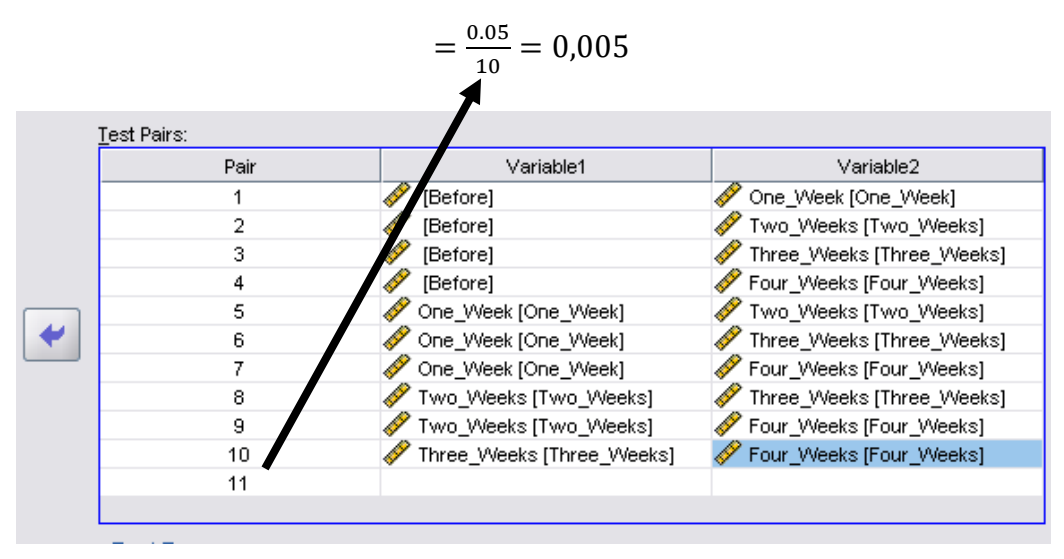

**Figure 1.11.1 Number of Comparison is 10**

The following is result of Wilcoxon test based on SPSS and STATCAL.

|                                | One W<br>eek -<br><b>Before</b> | eks -<br><b>Before</b> | Two WelThree WelFour Well<br>eks -<br>Before | eks -<br>Before | eks -<br>ek | eks -     | eks -<br>ek           | eks -<br>ks. | eks -<br>eks | Two WelThree WelFour WelThree WelFour WelFour Weel<br>ks -<br>One Wel One Wee   One Wel Two Wee   Two Wel Three We<br>eks |
|--------------------------------|---------------------------------|------------------------|----------------------------------------------|-----------------|-------------|-----------|-----------------------|--------------|--------------|----------------------------------------------------------------------------------------------------|
| Z                              | $-2.936a$                       | $-2.934$ <sup>a</sup>  | $-2.934a$                                    | $-2.936a$       | $-2.934a$   | $-2.936a$ | $-2.934$ <sup>a</sup> | $-2.934a$    | $-2.934a$    | $-2.937a$                                                                                                    |
| Asym                           | .003                            | .003                   | .003                                         | .003            | .003        | .003      | .003                  | .003         | .003         | .003                                                                                                    |
| p.<br>Sig.<br>$(2 -$<br>tailed |                                 |                        |                                              |                 |             |           |                       |              |              |                                                                                                    |

**Table 1.11.1 Multiple Comparison Test Using Wilcoxon Test Based on SPSS Test Statistics<sup>b</sup>**

a. Based on positive ranks.

Method:

b. Wilcoxon Signed Ranks Test

# **Multiple Comparison: Wilcoxon Test**

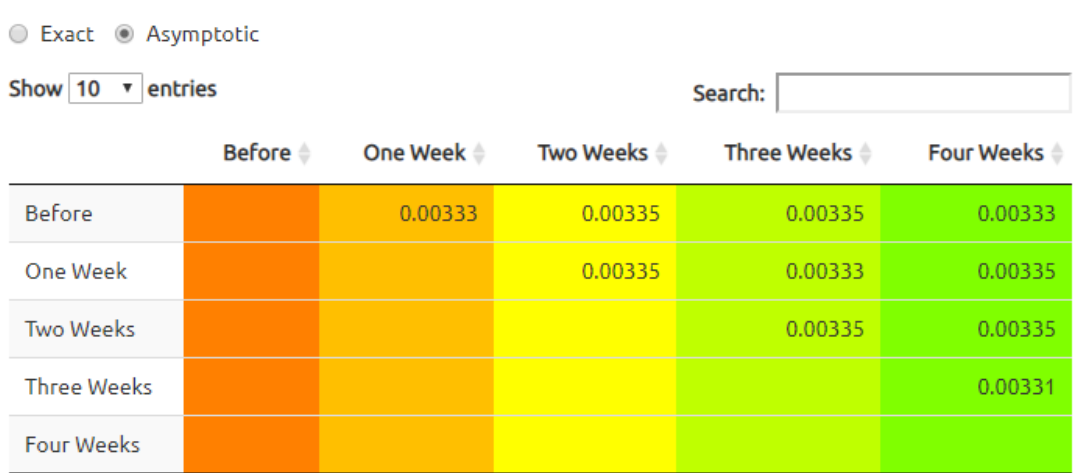

# **Figure 1.11.2 Multiple Comparison Test Using Wilcoxon Test Based on STATCAL**

Based on the result above:

- $\Rightarrow$  There significant difference of weight between before and after (one week) (p-value =  $0,00333 <$  corrected level of significance  $0,005$ ).
- $\Rightarrow$  There significant difference of weight between before and after (two weeks) (p-value

 $= 0,00335 <$  corrected level of significance 0,005), etc.

### **References**

[1] John Maindonald and W. John Braun, 2010, *Data Analysis and Graphics Using R, An Example-Based Approach 3rd Edition*, Cambridge University Press.

[2] Gareth James, Daniela Witten, Trevor Hastie and Robert Tibshirani, 2014, *An Introduction to Statistical Learning with Applications in R*, Springer.

[3] Peter Dalgaard, 2008, *Introductory Statistics with R, 2<sup>nd</sup> Edition*, Springer.

[4] Michael J. Crawley, 2015, *Statistics, An Introduction Using R, 2nd Edition*, John Wiley and Sons, Ltd.

[5] Sanders & Smidth, 2000, *Statistics, A First Course, 6th Edition*, McGraw-Hill.

[6] Douglas C. Montgomery and George C. Runger, 2014, *Applied Statistics and Probability for Engineers, 6th Edition*, John Wiley & Sons.

[7] Alan Agresti and Barbara Finlay, 2009, *Statistical Methods for the Social Sciences, 4th Edition*, Prentice Hall.

[8] Andy Field, 2009, *Discovering Statistics Using SPSS, 3rd Edition*, Sage.

[9] Paul H. Kvam and Brani Vidakovic, 2007, *Nonparametric Statistics with Applications to Science and Engineering*, John Wiley and Sons.